# **Apostas esportivas: como baixar o Bet365 no seu dispositivo iOS + Jogos de Cassino Emocionantes: Entretenimento garantido para todos os jogadores**

**Autor: symphonyinn.com Palavras-chave: Apostas esportivas: como baixar o Bet365 no seu dispositivo iOS**

# **Apostas esportivas: como baixar o Bet365 no seu dispositivo iOS**

O mundo das apostas esportivas é cada vez mais popular no Brasil e no mundo. Dentre as diversas casas de apostas, a Bet365 é uma das líderes do setor, disponível em Apostas esportivas: como baixar o Bet365 no seu dispositivo iOS várias plataformas. Neste artigo, mostraremos como fazer o download do Bet365 app no seu dispositivo iOS.

# **bet365: uma das maiores casas de apostas do mundo**

Fundada em Apostas esportivas: como baixar o Bet365 no seu dispositivo iOS 2000 no Reino Unido, a Bet365 tornou-se uma referência mundial nas apostas esportivas online. Oferece mais de 30 esportes para apostar, variando de futebol, basquete, vôlei, Fórmula 1 a esportes radicais como surfe e skate. A Bet365 ainda conta com uma vasta área de cassino online, com centenas de jogos para todas as preferências e estratégias, possui uma forte presença em Apostas esportivas: como baixar o Bet365 no seu dispositivo iOS países como Reino Unido, Espanha, Itália, Austrália e América Latina.

# **bet365 app no seu dispositivo iOS**

Atualmente, a Bet365 oferece a seus usuários a possibilidade de realizar suas apostas por meio de uma aplicação. Essa aplicação, oriunda da versão web da empresa, oferece uma experiência otimizada no celular para melhor navegação e atendimento aos seus usuários.

A aplicação está disponível na Apple Store para download direto em Apostas esportivas: como baixar o Bet365 no seu dispositivo iOS seu dispositivo iOS, facilitando, assim, o acesso dos apostadores aos negócios, eventos esportivos e de cassino em Apostas esportivas: como baixar o Bet365 no seu dispositivo iOS seus celulares e tablets.

# **Passo a passo para a obtenção do Bet365 app**

Abaixo, listamos o passo-a-passo para baixar a aplicação Bet365:

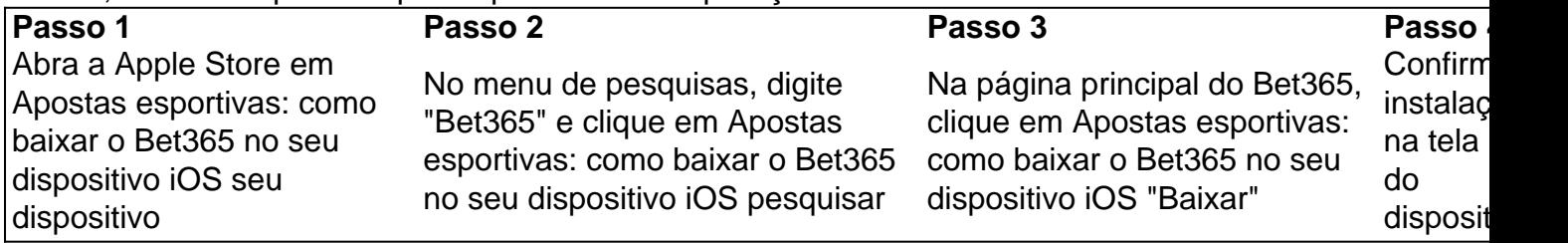

# **O serviço não está disponível no Brasil**

Por este motivo, nenhum link direto será fornecido neste artigo para download do aplicativo Bet365. Caso esteja no Brasil, poderá acessar a versão web do site para realizar suas apostas ou entrar em Apostas esportivas: como baixar o Bet365 no seu dispositivo iOS contato com o suporte da plataforma para maiores informações e outras opções disponíveis.

# **Partilha de casos**

### **Como o Bet365 iOS melhorou minha experiência de apostas**

Olá, meu nome é Felipe, e sou um entusiasta de apostas esportivas há mais de cinco anos. Como muitos apostadores, comecei minha jornada usando sites de apostas tradicionais. No entanto, há cerca de dois anos, descobri o aplicativo Bet365 iOS e minha experiência de apostas mudou completamente.

### **Contexto:**

Inicialmente, eu usava o site móvel da Bet365, que era bastante conveniente. Mas o aplicativo iOS levou a conveniência a um nível totalmente novo. A interface intuitiva, os recursos abrangentes e as notificações personalizadas tornaram as apostas mais fáceis e agradáveis.

### **Descrição do aplicativo:**

O aplicativo Bet365 iOS é um aplicativo gratuito disponível na App Store. Ele oferece uma ampla gama de recursos, incluindo:

- Apostas ao vivo em Apostas esportivas: como baixar o Bet365 no seu dispositivo iOS diversos esportes
- Transmissão ao vivo de eventos esportivos
- Cash out para encerrar apostas antecipadamente
- Notificações personalizadas para atualizações de apostas e eventos

### **Implementação:**

Baixar e instalar o aplicativo foi rápido e fácil. Depois de criar uma conta, depositei fundos e comecei a apostar. A interface de usuário é amigável e é fácil encontrar os eventos e mercados em Apostas esportivas: como baixar o Bet365 no seu dispositivo iOS que você está interessado.

### **Benefícios e conquistas:**

O aplicativo Bet365 iOS trouxe vários benefícios à minha experiência de apostas:

- \*\*Conveniência:\*\* A capacidade de apostar em Apostas esportivas: como baixar o Bet365 no seu dispositivo iOS qualquer lugar, a qualquer hora, é incomparável.
- \*\*Recursos abrangentes:\*\* A ampla gama de recursos torna o aplicativo uma solução completa para todas as minhas necessidades de apostas.
- \*\*Notificações personalizadas:\*\* As notificações me mantêm atualizado sobre minhas apostas e me permitem reagir rapidamente às mudanças de probabilidades ou eventos.

# **Recomendações e cuidados:**

Eu recomendo fortemente o aplicativo Bet365 iOS para qualquer pessoa que esteja procurando uma experiência de aposta conveniente e abrangente. No entanto, é importante lembrar que as apostas esportivas envolvem riscos e sempre apostar dentro de suas possibilidades.

### **Análise psicológica:**

O aplicativo Bet365 iOS aproveita os princípios psicológicos para aprimorar a experiência de apostas. A interface amigável reduz a ansiedade e aumenta a confiança, enquanto as notificações personalizadas criam um senso de urgência e emoção.

#### **Tendências de mercado:**

O aplicativo Bet365 iOS está alinhado com a tendência crescente de apostas móveis. A conveniência e os recursos abrangentes do aplicativo atraem um público mais amplo de apostadores.

### **Lições e experiências:**

O aplicativo Bet365 iOS me ensinou que a conveniência e os recursos podem melhorar significativamente a experiência de apostas. Também me lembrou a importância de apostar com responsabilidade e gerenciar meu orçamento de apostas com cuidado.

### **Conclusão:**

Em resumo, o aplicativo Bet365 iOS revolucionou minha experiência de apostas. A conveniência, os recursos abrangentes e as notificações personalizadas tornaram as apostas mais fáceis, agradáveis e bem-sucedidas. Eu recomendo fortemente este aplicativo para qualquer pessoa que esteja procurando uma solução de apostas completa e confiável.

# **Expanda pontos de conhecimento**

# **Sim, o aplicativo Bet365 pode ser baixado em Apostas esportivas: como baixar o Bet365 no seu dispositivo iOS dispositivos iOS.**

# **Como baixar o Bet365 app Android?**

- 1. Acesse o site de apostas da Bet365 através do seu celular smartphone;
- 2. Clique no botão "ver todos os apps" da Bet365;
- 3. Selecione a versão Android e baixe o arquivo apk da Bet365;
- 4. Abra o gerenciador de arquivos do seu celular e clique no arquivo apk baixado.

O aplicativo Bet365 permite habilitar as notificações. Dessa forma, você ficará sempre atualizado sobre suas apostas vencedoras, os eventos que estão começando, promoções e muito mais. Para habilitar essa função, acesse o menu da sua Apostas esportivas: como baixar o Bet365 no seu dispositivo iOS conta e clique em Apostas esportivas: como baixar o Bet365 no seu dispositivo iOS "alertas". Em seguida, marque quais mensagens deseja receber.

Publicado em Apostas esportivas: como baixar o Bet365 no seu dispositivo iOS 28 de mar. de 2024.

O aplicativo Bet365 é uma maneira fácil e rápida de se divertir com apostas esportivas online. Assim, a qualquer hora e em Apostas esportivas: como baixar o Bet365 no seu dispositivo iOS qualquer lugar você poder abrir o aplicativo Bet365 e dar seus palpites em Apostas esportivas: como baixar o Bet365 no seu dispositivo iOS esportes.

Publicado há 4 dias.

# **comentário do comentarista**

Olá, peso! Veja este curso mais interessante sobre como baixar o app da Bet365 em Apostas esportivas: como baixar o Bet365 no seu dispositivo iOS seu dispositivo único iOS. Apredação coletiva no acesso Direto rápido de apostas espirotivas in sua Apostas esportivas: como baixar o Bet365 no seu dispositivo iOS celular ou tablete É uma vez que a opção certa é necessária para garantir um melhor desempenho do momento livre eterno futuro útil ao longo tempo disponível

#### **Informações do documento:**

Autor: symphonyinn.com Assunto: Apostas esportivas: como baixar o Bet365 no seu dispositivo iOS Palavras-chave: **Apostas esportivas: como baixar o Bet365 no seu dispositivo iOS + Jogos de Cassino Emocionantes: Entretenimento garantido para todos os jogadores** Data de lançamento de: 2024-08-30

### **Referências Bibliográficas:**

- 1. [aplicativo desdobra loterias](/aplicativo-desdobra-loterias-2024-08-30-id-3371.pdf)
- 2. [casas de apostas com bônus de cadastro 2024](/html/casas-de-apostas-com-b�nus-de-cadastro-2024-2024-08-30-id-17173.pdf)
- 3. <u>[aposta ganha ag7](/pt-br/apost-a-ganha-ag7-2024-08-30-id-4118.htm)</u>
- 4. <u>[pix sporting bet](https://www.dimen.com.br/aid-category-news/post/pix-sporting--bet--2024-08-30-id-38064.pdf)</u>